## **Tholey - Bergweiler Ertzquelle**

Kordinaten: 49°29'01" N 06°59'27" O Landkreis St. Wendel

Anfahrt: BAB A1 Abfahrt Tholey, von der B269 in Sotzweiler links abbiegen durch Bergweiler Hasborner Str. ca. 200m hinter Sägewerk Lachmühle auf der linken Seite der Landstr. liegt die Quelle.

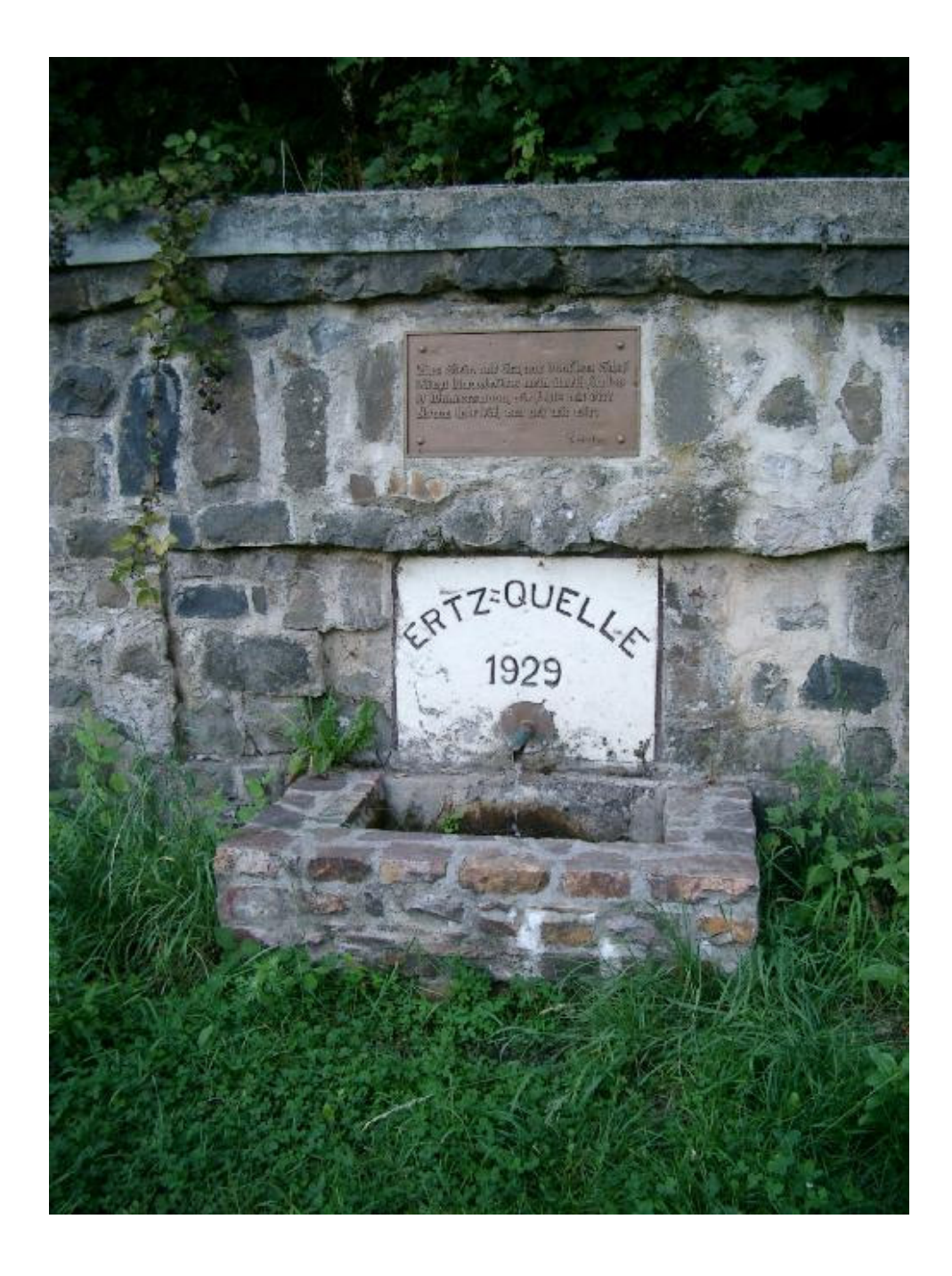

Mus Strin und Gry aus dunklem Sauf Mingt himmelwärts wein Awell für lus. D Mandersmann, wie flehts wit dirt L Shann C